# Package 'samadb'

May 15, 2023

<span id="page-0-0"></span>Title South Africa Macroeconomic Database API

Version 0.2.6

Description An R API providing access to a relational database with macroeconomic time series data for South Africa, obtained from the South African Reserve Bank (SARB) and Statistics South Africa (STATSSA), and updated on a weekly basis via the EconData <[https://www.econdata.co.](https://www.econdata.co.za/) [za/](https://www.econdata.co.za/)> platform and automated scraping of the SARB and STATSSA websites. The database is maintained at the Department of Economics at Stellenbosch University.

BugReports <https://github.com/Stellenbosch-Econometrics/SAMADB-Issues/issues>

License GPL-3

Encoding UTF-8

Imports DBI, RMySQL, writexl, data.table, collapse (>= 1.8.0)

RoxygenNote 7.1.2

**Depends**  $R (= 3.3.0)$ 

**Suggests** testthat  $(>= 3.0.0)$ 

Config/testthat/edition 3

NeedsCompilation no

Author Sebastian Krantz [aut, cre]

Maintainer Sebastian Krantz <sebastian.krantz@graduateinstitute.ch>

Repository CRAN

Date/Publication 2023-05-15 19:10:02 UTC

# R topics documented:

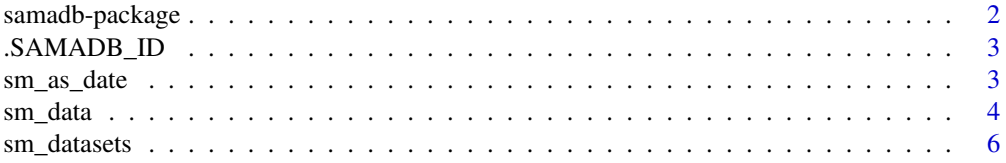

# <span id="page-1-0"></span>2 samadb-package

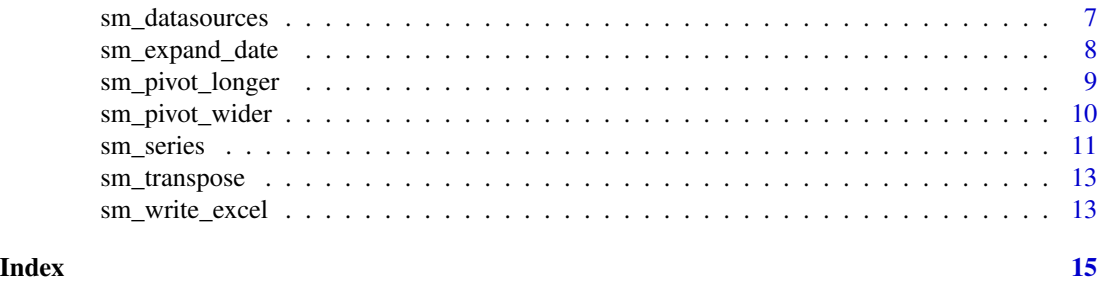

samadb-package *South Africa Macroeconomic Database API*

#### <span id="page-1-1"></span>Description

An R API providing access to a relational database with public macroeconomic data for South Africa, obtained from from the South African Reserve Bank (SARB) and Statistics South Africa (STATSSA), and updated on a regular basis via the EconData (https://www.econdata.co.za/) platform and automated scraping of the SARB and STATSSA websites. The database is maintained at the Department of Economics at Stellenbosch University.

#### Functions

Functions and data providing information about the available data

```
sm_datasources()
sm_datasets()
sm_series()
```
Function to retrieve the data from the database

[sm\\_data\(\)](#page-3-1)

Functions to reshape data and add temporal identifiers

```
sm_pivot_wider()
sm_pivot_longer()
sm_expand_date()
```
Function to export wide format data to Excel

```
sm_write_excel()
```
Helper functions to convert inputs to R dates and transpose the data

```
sm_as_date()
sm_transpose()
```
Global Macros with core ID variables in the database

[.SAMADB\\_ID](#page-2-2) [.SAMADB\\_T](#page-2-3)

<span id="page-2-2"></span><span id="page-2-0"></span>

#### <span id="page-2-3"></span>Description

The macro .SAMADB\_ID contains the string c("dsid", "series") denoting the names of ID variables that identify the cross-sectional dimension in the database. All series codes are unique across datasets.

The macro .SAMADB\_T contains the string c("date", "year", "quarter", "month", "day") denoting temporal identifiers generated by [sm\\_expand\\_date](#page-7-1). The "date" variable is sufficient to uniquely identify a point in time in the database.

Each value in the database is uniquely identified by dsid, series and date.

### Usage

.SAMADB\_ID .SAMADB\_T

# See Also

[samadb](#page-1-1)

#### Examples

.SAMADB\_ID .SAMADB\_T

<span id="page-2-1"></span>sm\_as\_date *Coerce Vectors to Dates*

#### Description

This function coerces date strings i.e. "YYYY-MM-DD" or "YYYY-MM", years e.g. 2015 (numeric or character), year-quarters e.g. "2015Q1" or "2015-Q1", year-months e.g. "2015M01" or "2015-M01" or numeric values representing dates (e.g. previously imported Excel date) to a regular R date.

#### Usage

sm\_as\_date(x, end = FALSE, origin = "1899-12-30")

#### <span id="page-3-0"></span>Arguments

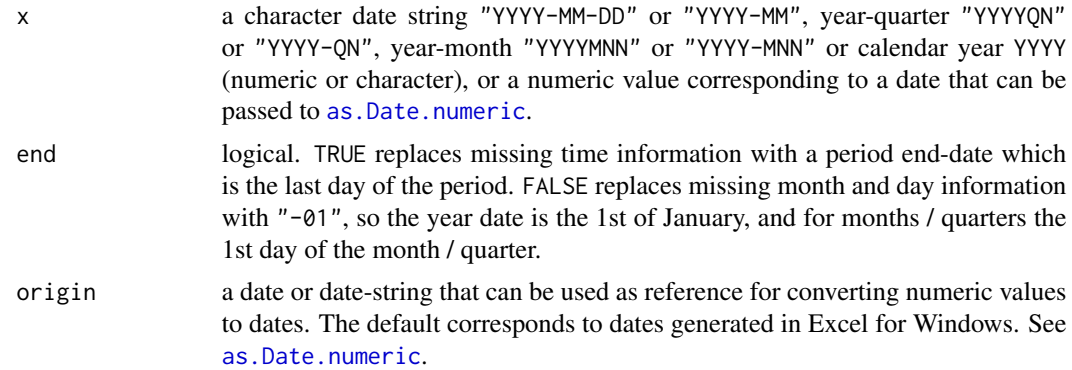

#### Value

A [Date](#page-0-0) vector.

# See Also

[sm\\_expand\\_date](#page-7-1), [samadb](#page-1-1)

# Examples

sm\_as\_date("2011-05") sm\_as\_date(2011) sm\_as\_date("2011Q1") sm\_as\_date("2011Q1", end = TRUE) sm\_as\_date("2011M2") sm\_as\_date("2011M2", end = TRUE)

<span id="page-3-1"></span>sm\_data *Retrieve Data from the Database*

# Description

This is the main function of the package to retrieve data from the database.

# Usage

```
sm_data(
 dsid = NULL,series = NULL,
 from = NULL,
  to = NULL,freq = NULL,
 labels = TRUE,
```
#### <span id="page-4-0"></span>sm\_data 5

```
wide = TRUE,
  expand.date = FALSE,
  ordered = TRUE,
  return.query = FALSE,
  ...
\mathcal{L}
```
# Arguments

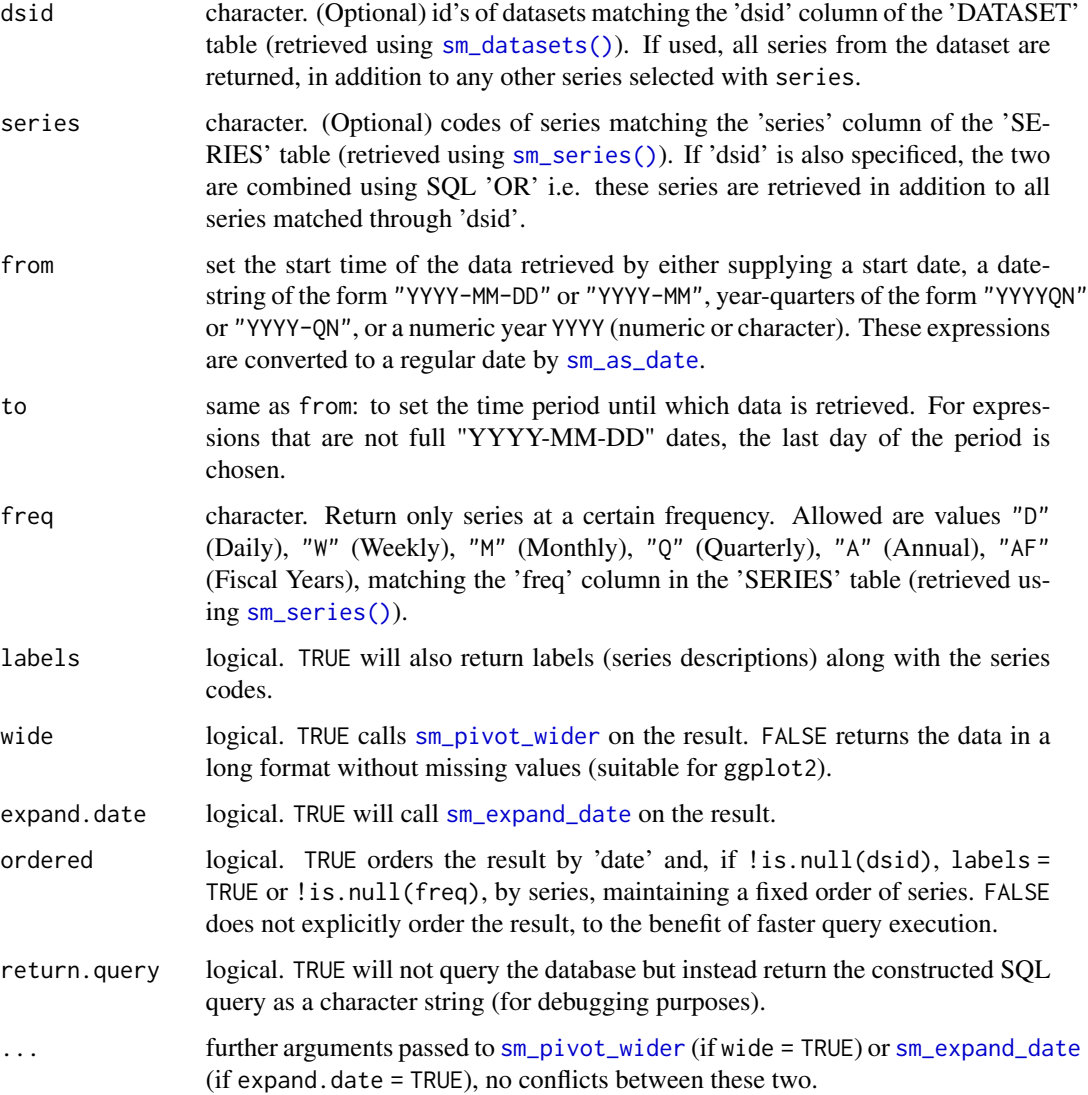

# Details

Series from datasets at different frequencies can be queried, but, if wide = TRUE, this will result in missing values in the lower frequency series.

#### <span id="page-5-0"></span>Value

A [data.table](#page-0-0) with the result of the query.

#### See Also

[sm\\_pivot\\_wider](#page-9-1), [sm\\_expand\\_date](#page-7-1), [samadb](#page-1-1)

#### Examples

```
# Return all electricity indicators from 2000
sm_data("ELECTRICITY", from = 2000)
```
<span id="page-5-1"></span>sm\_datasets *Retrieve Datasets Table*

#### Description

This function pulls and return a table called 'DATASET' from the database.

#### Usage

```
sm_datasets(ordered = TRUE)
```
#### Arguments

ordered logical. TRUE orders the result in the order data was entered into the database, while FALSE returns the result in a random order, to the benefit of faster query execution.

#### Details

The 'DATASET' table gives information about the different datasets fetched from different providers at regular intervals. It provides a unique id for each dataset, the frequency of data, the number of records (datapoints) in each dataset, the minimum and maximum time coverage, when the dataset was last updated, and information about the data source, provider, and method of data access.

#### Value

A data, table with information about the available datasets in the database.

#### See Also

[sm\\_datasources](#page-6-1), [sm\\_series](#page-10-1), [samadb](#page-1-1)

# <span id="page-6-0"></span>sm\_datasources 7

# Examples

sm\_datasets()

#### <span id="page-6-1"></span>sm\_datasources *Retrieve Data Sources Table*

# Description

This function pulls and returns a table called 'DATASOURCE' from the database.

#### Usage

```
sm_datasources(ordered = TRUE)
```
# Arguments

ordered logical. TRUE orders the result in the order data was entered into the database, while FALSE returns the result in a random order, to the benefit of faster query execution.

# Details

The 'DATASOURCE' table gives information about the sources of data in this database, including the source website, and the number of datasets available from the source.

#### Value

A [data.table](#page-0-0) with information about the sources of data in the database.

# See Also

[sm\\_datasets](#page-5-1), [sm\\_series](#page-10-1), [samadb](#page-1-1)

#### Examples

sm\_datasources()

<span id="page-7-1"></span><span id="page-7-0"></span>

#### Description

This function expands a date column and generates additional temporal identifiers from it (year, month, quarter, day).

# Usage

```
sm_expand_date(
 x,
  gen = c("year", "quarter", "month"),
 origin = "1899-12-30",
 keep.date = TRUE,
  remove.missing.date = TRUE,
 sort = TRUE,as.factor = TRUE,
 name = "date",
  ...
)
```
# Arguments

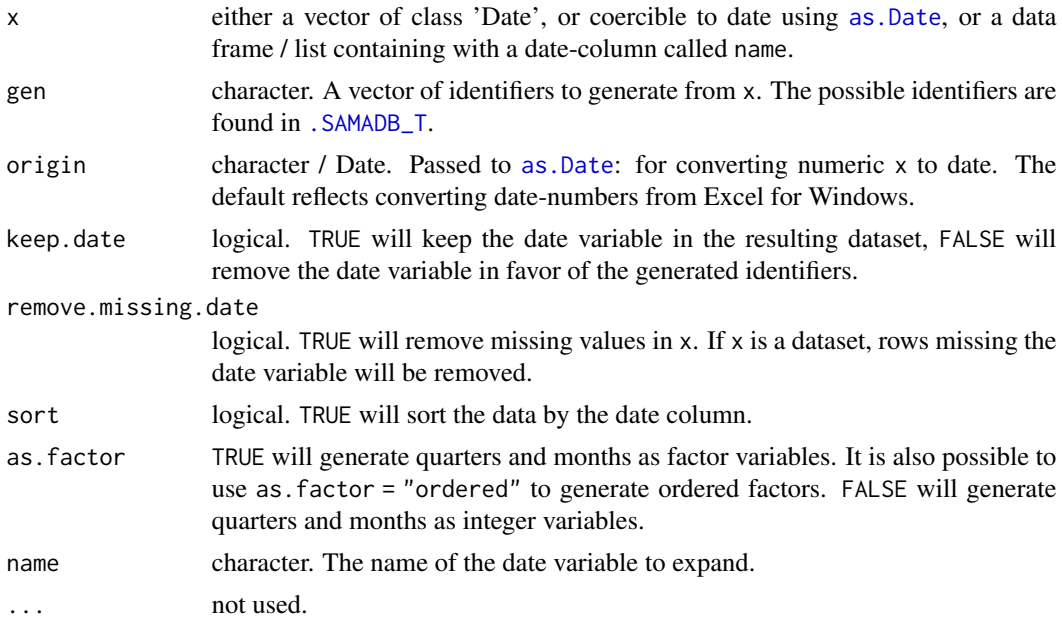

#### Value

A [data.table](#page-0-0) containing the computed identifiers as columns. See Examples.

# <span id="page-8-0"></span>sm\_pivot\_longer 9

#### See Also

[sm\\_as\\_date](#page-2-1), [samadb](#page-1-1)

#### Examples

```
# First a basic example
x <- seq.Date(as.Date("1999-01-01"), as.Date("2000-01-01"), by = "month")
sm_expand_date(x)
sm_expand_date(x, gen = .SAMADB_T[-1L], keep.date = FALSE)
# Now using the API
sm_expand_date(sm_data("BUSINESS_CYCLES"))
# Same thing
```
sm\_data("BUSINESS\_CYCLES", expand.date = TRUE)

<span id="page-8-1"></span>

sm\_pivot\_longer *Reshape Column-Based Data to Long Format*

#### Description

This function automatically reshapes wide (column-based) data into a long format akin to the format of the raw data coming from the database  $(\text{sm\_data}(\ldots, \text{wide} = \text{FALSE}))$ . It can also be used as a general purpose reshaping command - with an additional capability to handle variable labels.

#### Usage

```
sm_pivot_longer(
  data,
  id_cols = intersect(.SAMADB_T, names(data)),
  to_value = setdiff(names(data), id_cols),
  variable_name = "series",
  value_name = "value",
  label_name = "label",
  na.rm = TRUE,variable.factor = TRUE,
 label.factor = TRUE,
  ...
)
```
#### Arguments

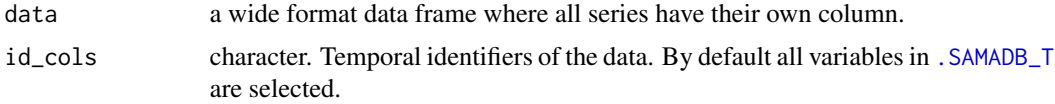

<span id="page-9-0"></span>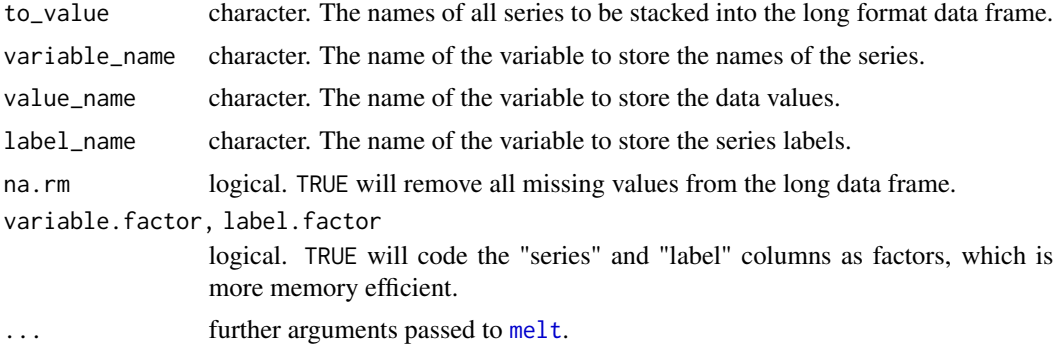

#### Value

A [data.table](#page-0-0) with the reshaped data.

#### See Also

[sm\\_pivot\\_wider](#page-9-1), [samadb](#page-1-1)

# Examples

```
# Return all electricity indicators from the year 2000 onwards
data <- sm_data("ELECTRICITY", from = 2000)
sm_pivot_longer(data)
```
<span id="page-9-1"></span>sm\_pivot\_wider *Reshape Long API Data to Column-Based Format*

#### Description

This function automatically reshapes long (stacked) raw data from the API ( $sm\_data(...,$  wide = [FALSE\)](#page-3-1)) to a wide format where each variable has its own column. It can also be used as a general purpose reshaping command - with an additional capability to handle variable labels.

#### Usage

```
sm_pivot_wider(
  data,
  id_cols = intersect(.SAMADB_T, names(data)),
 names_from = "series",
  values_from = "value",
  labels_from = if (any(names(data) == "label")) "label" else NULL,
  expand.date = FALSE,
  ...
\mathcal{L}
```
#### <span id="page-10-0"></span>sm\_series 11

### Arguments

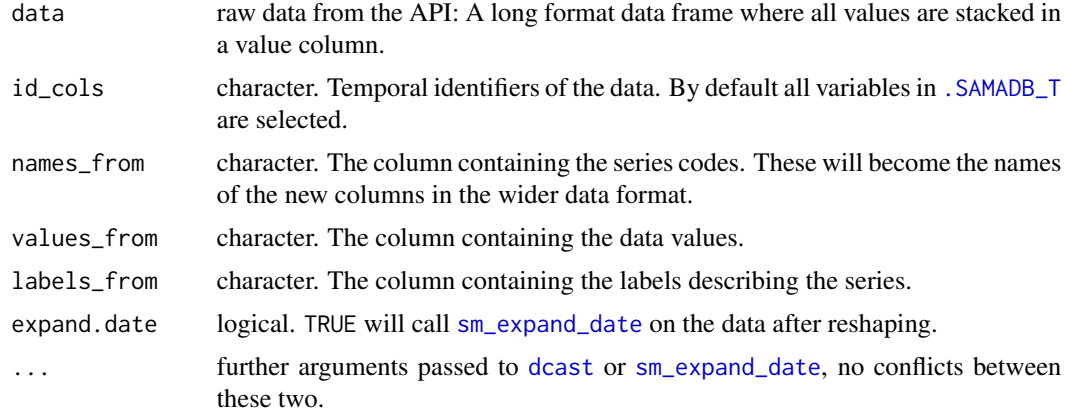

#### Value

A [data.table](#page-0-0) with the reshaped data.

#### See Also

[sm\\_pivot\\_longer](#page-8-1), [samadb](#page-1-1)

### Examples

```
# Return all electricity indicators from the year 2000 onwards
sm_pivot_wider(sm_data("ELECTRICITY", from = 2000, wide = FALSE))
```
<span id="page-10-1"></span>sm\_series *Retrieve Series Table*

### Description

This function pulls the 'SERIES' table from the database, providing information about the time series in the database. Each series is given a code which unique across datasets.

#### Usage

```
sm_series(
  dsid = NULL,series = NULL,
  dataset.info = FALSE,
  ordered = TRUE,
  return.query = FALSE
\mathcal{E}
```
#### <span id="page-11-0"></span>Arguments

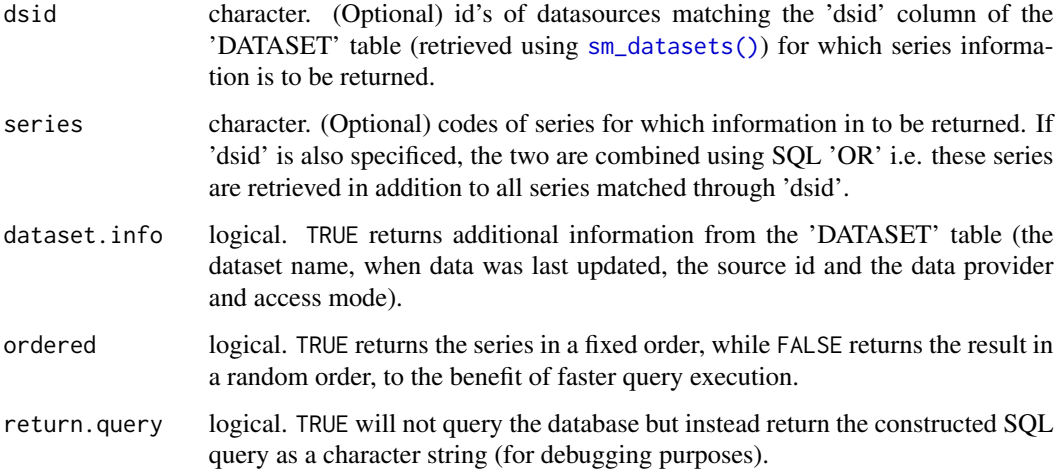

#### Details

Each series is given a code which is unique across datasets. Each series also has a label describing the series. Further information recorded are the series frequency, unit, whether it was seasonally adjusted, number of observations, minimum and maximum date, and (optionally) topic, alternative code provided by the data source (data retrieved from EconData uses EconData codes as series codes, so the 'src\_code' field gives the codes used by the SARB or STATSSA), or further comments on the series.

#### Value

A [data.table](#page-0-0) with information about the available series in the database.

# See Also

[sm\\_datasources](#page-6-1), [sm\\_datasets](#page-5-1), [sm\\_data](#page-3-1), [samadb](#page-1-1)

# Examples

```
# By default returns all series
sm_series()
```
# Adding information about the dataset and provider sm\_series(dataset.info = TRUE)

```
# Only series in the QB
sm_series("QB")
```
<span id="page-12-2"></span><span id="page-12-0"></span>

### Description

This function is called by [sm\\_write\\_excel](#page-12-1) with option transpose = TRUE to generate a row-based tabular data format from a wide data frame in R that is suitable for exporting to Excel.

#### Usage

sm\_transpose(data, date.format = "%d/%m/%Y")

# Arguments

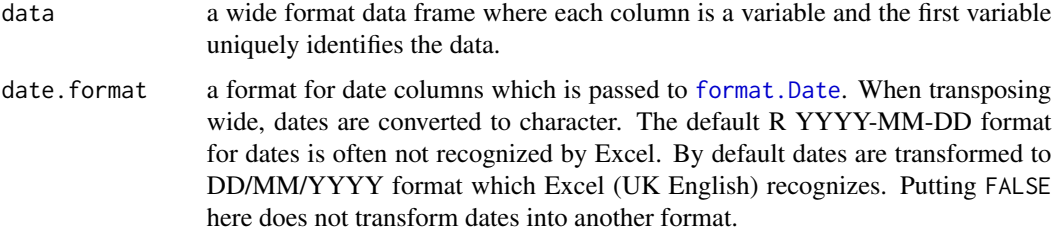

#### Value

A transposed data frame or [data.table](#page-0-0) (the class of the input is preserved).

#### See Also

[transpose](#page-0-0), [sm\\_pivot\\_wider](#page-9-1), [sm\\_write\\_excel](#page-12-1), [samadb](#page-1-1)

#### Examples

sm\_transpose(sm\_data("ELECTRICITY"))

<span id="page-12-1"></span>sm\_write\_excel *Export Wide Data to Excel*

# Description

This function exports a wide format dataset to a column- (default) or row-oriented Excel format.

### Usage

```
sm_write_excel(
 data,
  ...,
  transpose = FALSE,
  transpose.date.format = "%d/%m/%Y"
\lambda
```
# Arguments

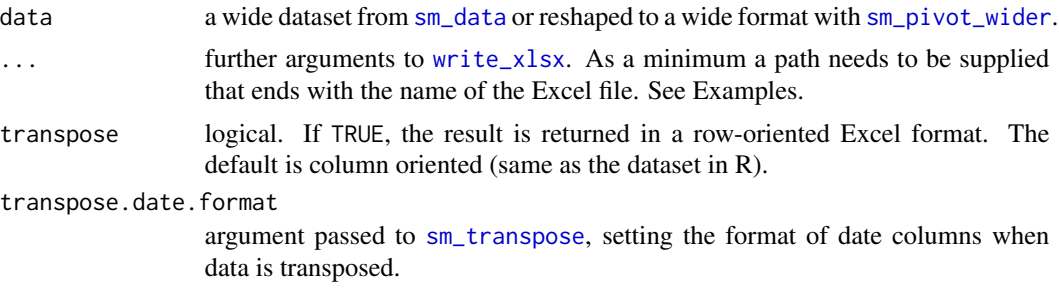

# Value

Writes an Excel file to the specified path (no return value).

## See Also

[sm\\_transpose](#page-12-2), [write\\_xlsx](#page-0-0), [samadb](#page-1-1)

# Examples

```
## Not run:
# Getting electricity indicators from 2000
data <- sm_data("ELECTRICITY", from = 2000)
# Saving to different Excel formats
sm_write_excel(data, "ELECTRICITY.xlsx")
sm_write_excel(data, "ELECTRICITY.xlsx", transpose = TRUE)
# Saving to alternative path
sm_write_excel(data, "C:/Users/.../ELECTRICITY.xlsx")
```
## End(Not run)

<span id="page-13-0"></span>

# <span id="page-14-0"></span>Index

∗ datasets .SAMADB\_ID, [3](#page-2-0) .SAMADB\_ID, *[2](#page-1-0)*, [3](#page-2-0) .SAMADB\_T, *[2](#page-1-0)*, *[8,](#page-7-0) [9](#page-8-0)*, *[11](#page-10-0)* .SAMADB\_T *(*.SAMADB\_ID*)*, [3](#page-2-0) as.Date, *[8](#page-7-0)* as.Date.numeric, *[4](#page-3-0)* data.table, *[6](#page-5-0)[–8](#page-7-0)*, *[10](#page-9-0)[–13](#page-12-0)* Date, *[4](#page-3-0)* dcast, *[11](#page-10-0)* format.Date, *[13](#page-12-0)* melt, *[10](#page-9-0)* samadb, *[3,](#page-2-0) [4](#page-3-0)*, *[6,](#page-5-0) [7](#page-6-0)*, *[9](#page-8-0)[–14](#page-13-0)* samadb *(*samadb-package*)*, [2](#page-1-0) samadb-package, [2](#page-1-0) sm\_as\_date, [3,](#page-2-0) *[5](#page-4-0)*, *[9](#page-8-0)* sm\_as\_date(), *[2](#page-1-0)* sm\_data, [4,](#page-3-0) *[12](#page-11-0)*, *[14](#page-13-0)* sm\_data(), *[2](#page-1-0)* sm\_datasets, [6,](#page-5-0) *[7](#page-6-0)*, *[12](#page-11-0)* sm\_datasets(), *[2](#page-1-0)*, *[5](#page-4-0)*, *[12](#page-11-0)* sm\_datasources, *[6](#page-5-0)*, [7,](#page-6-0) *[12](#page-11-0)* sm\_datasources(), *[2](#page-1-0)* sm\_expand\_date, *[3](#page-2-0)[–6](#page-5-0)*, [8,](#page-7-0) *[11](#page-10-0)* sm\_expand\_date(), *[2](#page-1-0)* sm\_pivot\_longer, [9,](#page-8-0) *[11](#page-10-0)* sm\_pivot\_longer(), *[2](#page-1-0)* sm\_pivot\_wider, *[5,](#page-4-0) [6](#page-5-0)*, *[10](#page-9-0)*, [10,](#page-9-0) *[13,](#page-12-0) [14](#page-13-0)* sm\_pivot\_wider(), *[2](#page-1-0)* sm\_series, *[6,](#page-5-0) [7](#page-6-0)*, [11](#page-10-0) sm\_series(), *[2](#page-1-0)*, *[5](#page-4-0)* sm\_transpose, [13,](#page-12-0) *[14](#page-13-0)* sm\_transpose(), *[2](#page-1-0)* sm\_write\_excel, *[13](#page-12-0)*, [13](#page-12-0) sm\_write\_excel(), *[2](#page-1-0)*

write\_xlsx, *[14](#page-13-0)*

transpose, *[13](#page-12-0)*